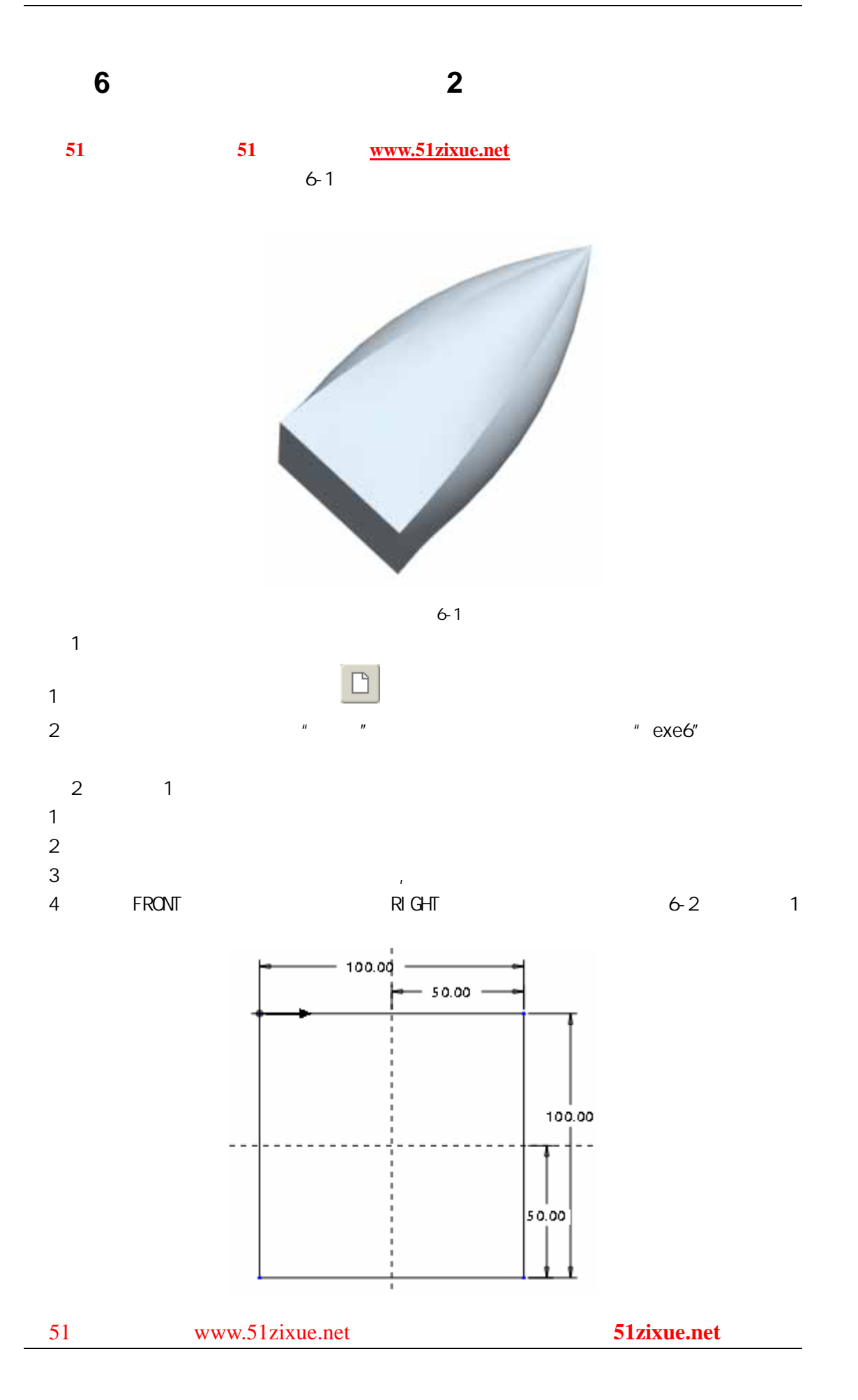

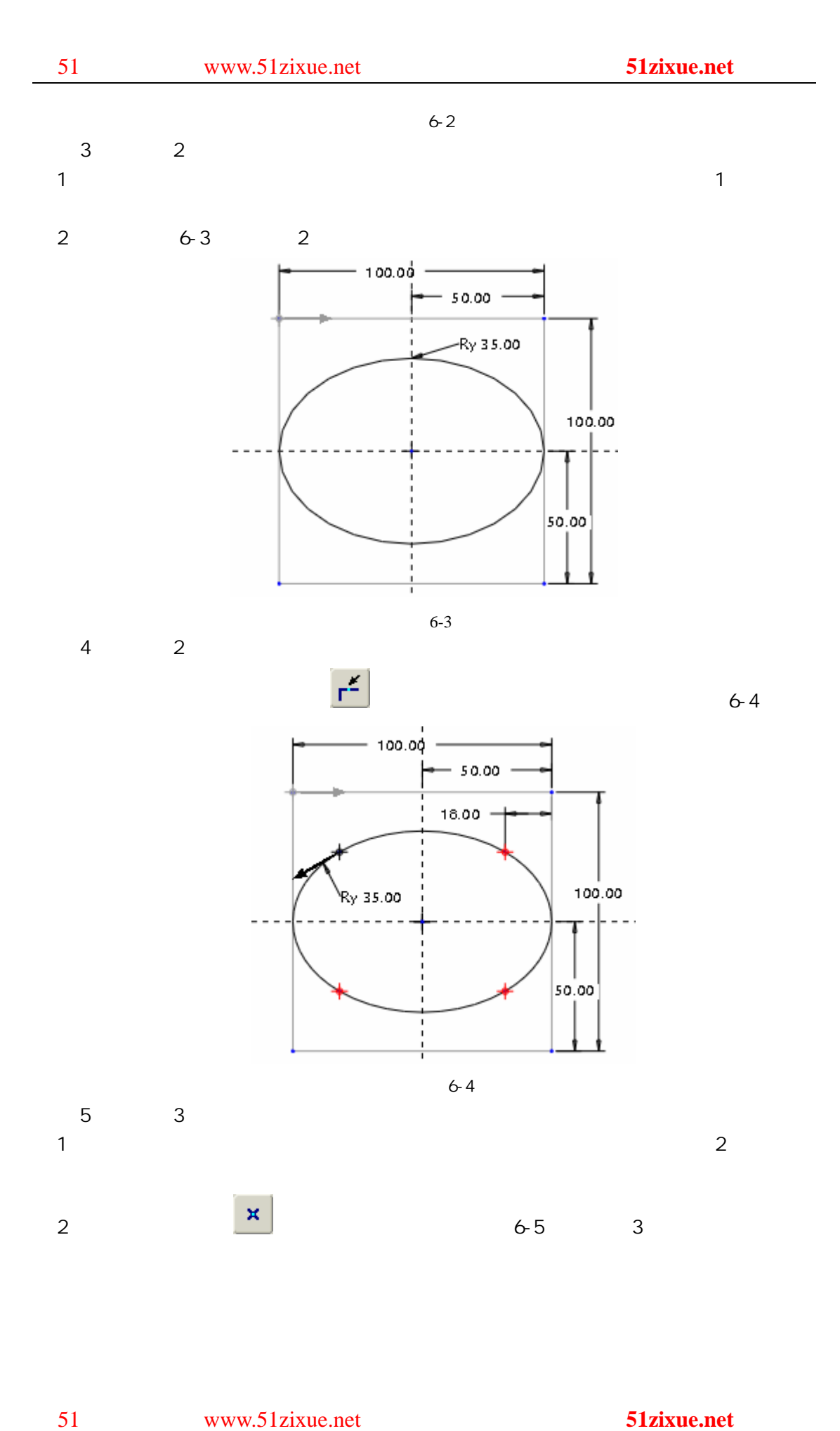

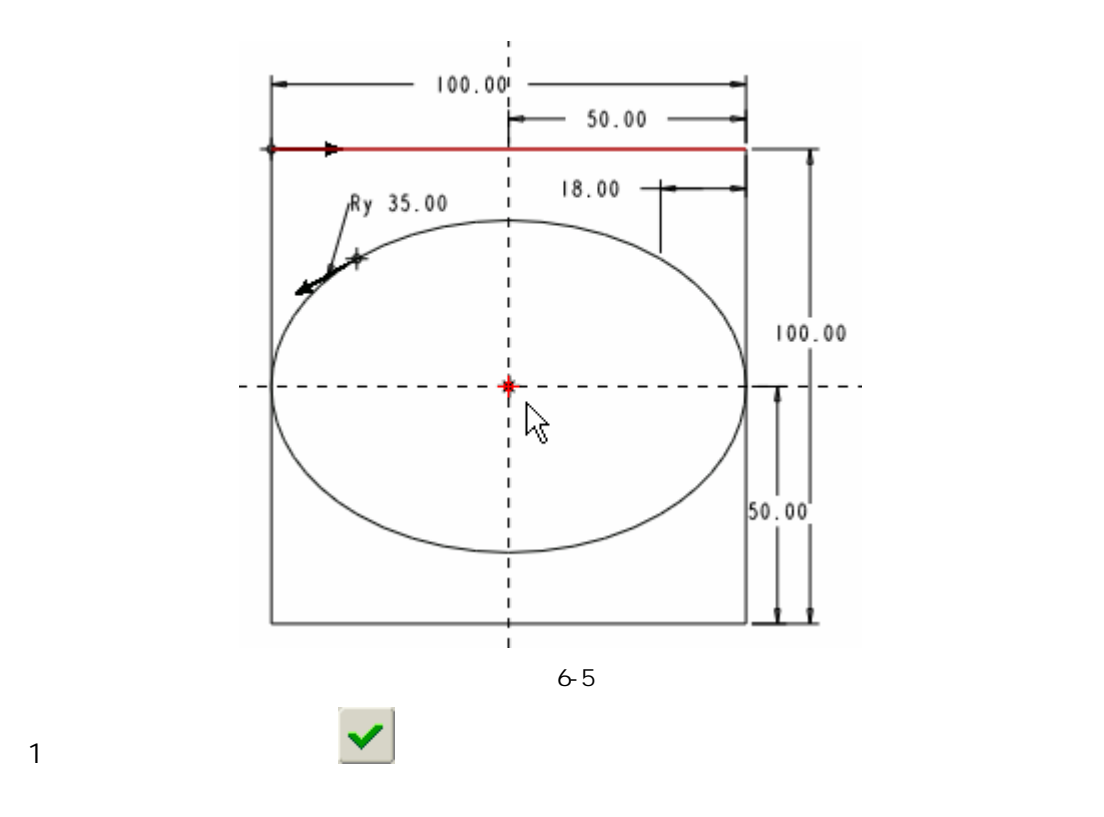

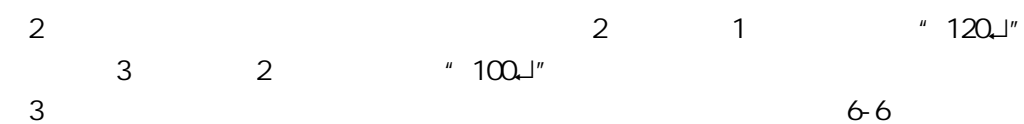

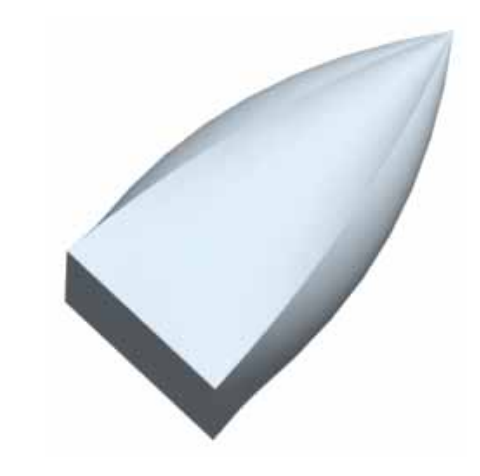

图 6-6

 $6$